## **FORMATION COURTE**

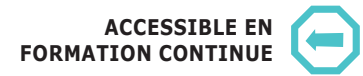

#### **Lieu de la formation** Angers

**Contact** Cécile HEVELINE Gestionnaire de formation Tél. : 02 44 68 86 75 cecile.heveline@univ-angers.fr

## **Responsable**

**pédagogique** Guillaume SYLVESTRE guillaume.sylvestre@univ-angers.fr

**Adresse web** www.univ-angers.fr/formationpro

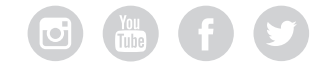

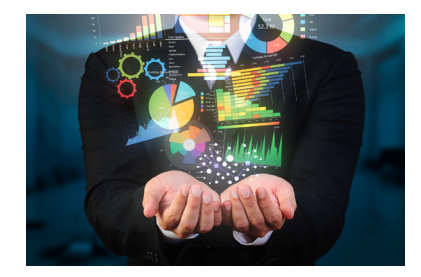

# ANALYSER ET VALORISER LES DONNÉES PAR LA ACCESSIBLE EN **O** DATAVISUALISATION

# **Présentation**

Vous avez besoin de gagner du temps, de l'efficacité, de mieux analyser les données métier...? Cette formation est faite pour vous ! L'analyse de données est un besoin essentiel pour le secteur privé comme le secteur public. Pour autant, les entreprises comme les administrations sont souvent mal outillées. Que ce soit à travers les bases de données internes ou des tableurs excel utilisés pour le reporting, les erreurs sont fréquentes et les analyses via des tableaux de bords limitées. La data visualisation permet pourtant aujourd'hui de valoriser bien plus facilement l'information en apportant des gains concrets pour les professionnels : — Mettre en oeuvre des stratégies complexes de traitement de données

- Exploiter et valoriser l'information avec des formats très variés,
- Identifier les erreurs Excel / bases de données pour plus de fiabilité des analyses,
- Créer des tableaux de bord ergonomiques pour analyser facilement les données,
- Mettre en valeur l'expertise métier en facilitant l'analyse de données.

Tous les métiers utilisant de la donnée et à minima de la donnée Excel sont concernés : achats, finance, marketing, business, ventes, R&D …

#### **Les plus de la formation :**

- Formation sur Tableau, logiciel exploitable en milieu professionnel et totalement gratuit contrairement aux autres logiciels de data visualisation.
- Venez avec votre set de données (format Excel ou connexion à une base de données) et repartez avec vos propres tableaux de bord personnalisés et interactifs exploitables via Tableau Public / Tableau creator
- La formation peut être adaptée et proposée sur mesure à toute entreprise qui en fera la demande. Dans ce cas, nous contacter.

# **Objectifs**

Cette formation permet d'introduire par des cas concrets les apports de la datavisualisation. Via la prise en main de l'outil leader Tableau Desktop les stagiaires auront l'occasion de créer leurs premiers tableaux de bords et visuels interactifs. La formation vise le développement des compétences suivantes :

- Définir un projet de valorisation des données (Excel, base de données) par la datavisualisation
- Identifier les procédures nécessaires pour exploiter une base de données via la datavisualisation
- Connecter une base de données à Tableau Public / Desktop et l'exploiter visuellement en créant un tableau de bord dynamique (interactif et mise à jour des données en continu)
- Créer un tableau de bord et des visuels adaptés à un besoin concret d'analyse — Mettre à disposition le tableau de bord aux utilisateurs finaux pour qu'ils puissent facilement
- filtrer l'information utile à leurs besoins métiers

## **Public visé**

La formation est destinée aux étudiants et aux actifs qui travaillent sur l'analyse de données Excel ou de bases de données :

— Analystes / Consultants / Chefs de projets / Veilleurs marché ou concurrence / Chargés de communication ou réseaux sociaux / Chargés de gestion financière / Responsables marketing vente...

## **Conditions d'accès**

- Niveau Licence pour les étudiants / Niveau Agent de maîtrise pour les professionnels — Avoir un minimum de connaissances en saisies de données (identification de l'information
- pertinente, graphiques, analyses simples sur Excel à partir de données métiers) — Avoir un projet professionnel lié à la valorisation des données

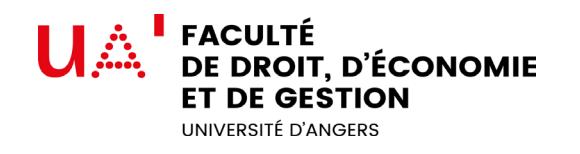

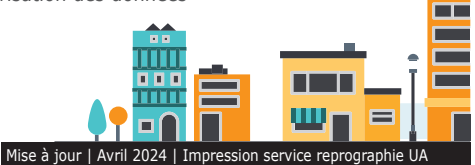

13, allée François Mitterand 49036 ANGERS Cedex 01 Tél : 02 41 96 21 35/80

## **Programme**

# Module 1

## **Introduction à la dataviz (3 heures)**

- Présentation des concepts et des principes de fonctionnement de la datavisualisation - Intégration des informations issues
- d'une base de données à un outil de dataviz

## Module 2

#### **Application via l'outil Tableau Software (4 heures)**

- Connexion d'une ou de plusieurs bases de données / fichiers Excel au logiciel
- Choix des visuels, des diagrammes à la représentation géographique
- Filtres et tris simples
- Création de tableaux de bords dynamiques

# Module 3

## **Cas pratiques en groupe (3 heures)**

- A partir d'un set de données du formateur et d'objectifs clairs d'analyse de l'information
- Travail en groupe sur la conception d'un tableau de bord à partir de ces données
- Échanges et comparaisons des tableaux de bords réalisés pour répondre aux objectifs initiaux

# Module 4

#### **Prise en main pour initier un projet dataviz (4 heures)**

- Analyse de l'existant pour définir besoins et limites (analyses trop complexes / impossibles, nouvelles idées de valorisation des données, reporting
- interne …) - Connexion de la base de données à Tableau Software (test 15 jours) pour initier le projet
- Création d'un ou plusieurs tableaux de bords simples

# **À noter**

- **Organisation de la formation** (une formation à la carte in situ peut être envisagée).
- Durée : 14 heures en 2 jours espacés de 1 mois minimum
- Lieu de formation : Faculté de Droit, Économie, Gestion d'Angers
- Minimum : 4 participants / Maximum : 10 participants
- Intervenants : Guillaume Sylvestre, Expert depuis plus de 10 ans en analyse des données et datavisualisation, il est en charge des projets liés aux nouvelles technologies d'exploitation de l'information à l'Agence pour la Diffusion de l'Information Technologique (Adit).
- Méthodes pédagogiques : mise en pratique ou sur cas concrets liés à l'expertise métier / mise en action des projets personnels / personnalisation de l'accompagnement en fonction du niveau des stagiaires
- Matériel : il est impératif de venir avec son ordinateur. Logiciel Tableau Public installé : https://public.tableau.com/en-us/s/

## **Modalités pratiques :**

- Candidature en ligne : jusqu'au 27 septembre 2021
- Dates de la formation : à venir
- Coût de la formation : 1300 euros.
- Non éligible au CPF

## **Visitez notre site**

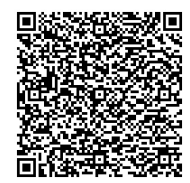

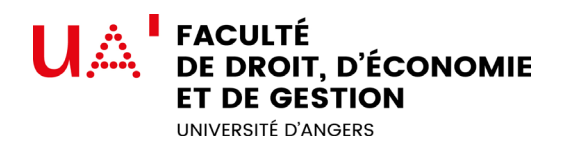